Organisateur: SG Schamerloh

Date: 30.09.2022, Début: 21:00

Lieu d'événement: Sporthaus Schamerloh

Durée du match en phase de poules: 30 minutes Durée du match en phase finale: 30 minutes

Mode de classement: Points - Différence de buts - Nombre de buts - Confrontation directe

### Participants

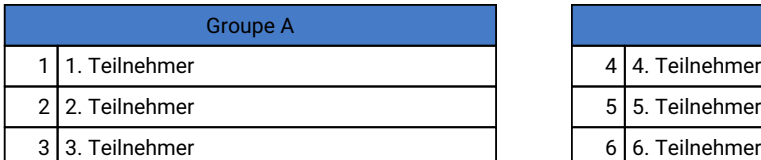

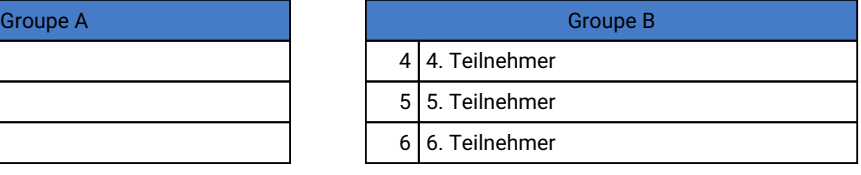

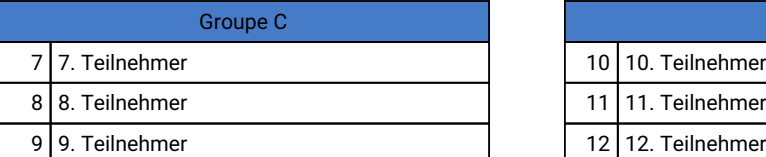

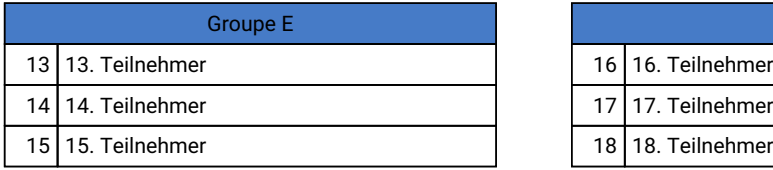

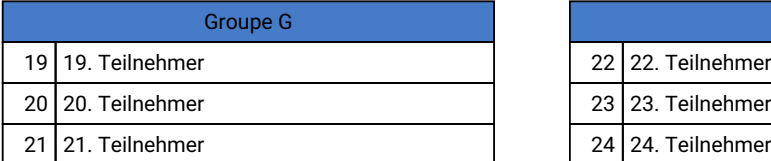

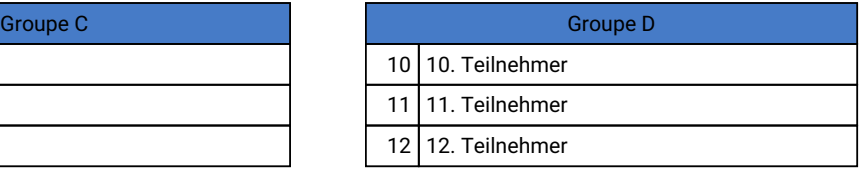

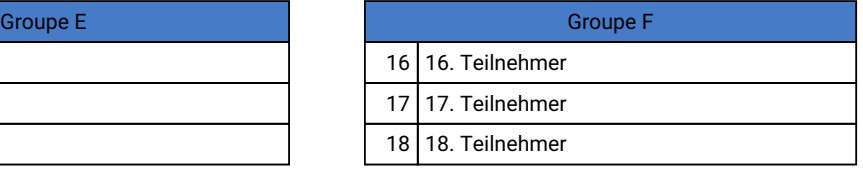

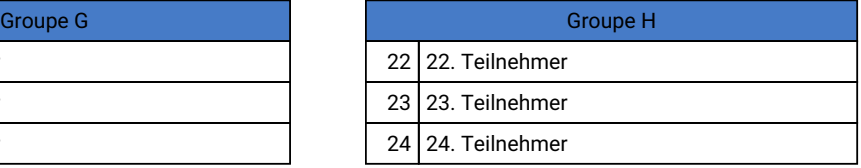

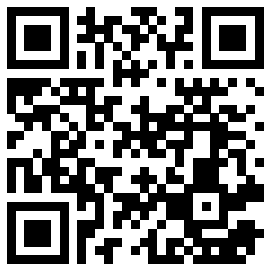

Résultats en direct

### Tour préliminaire

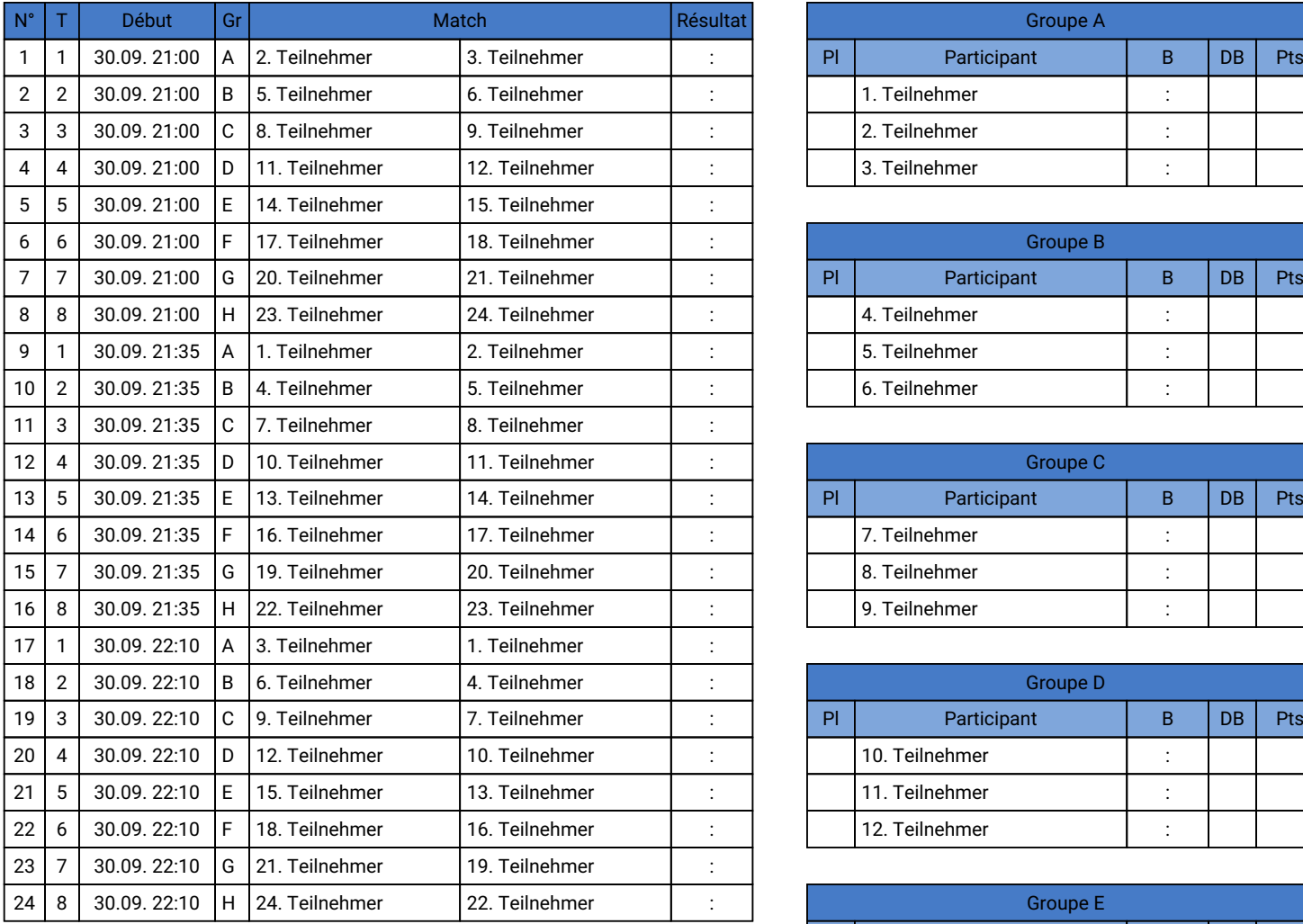

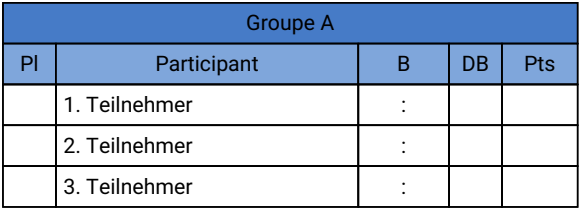

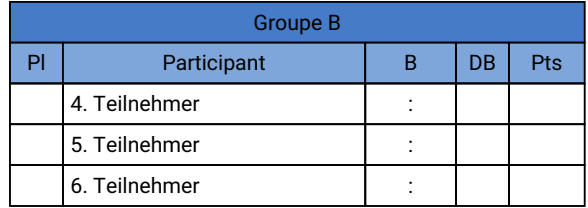

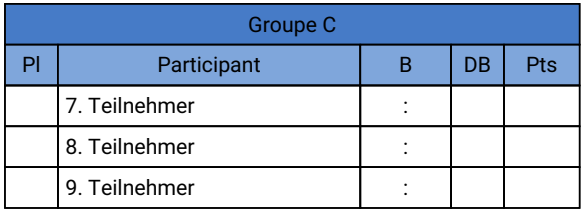

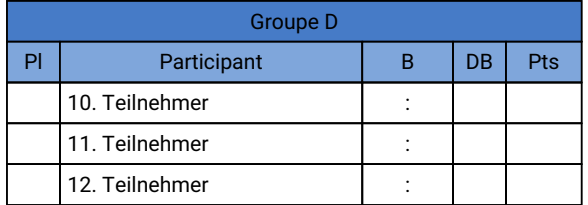

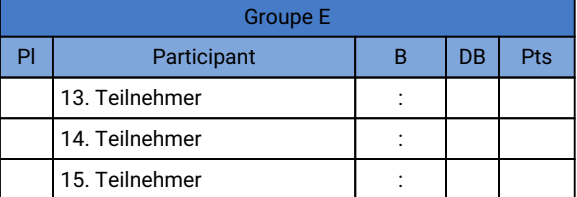

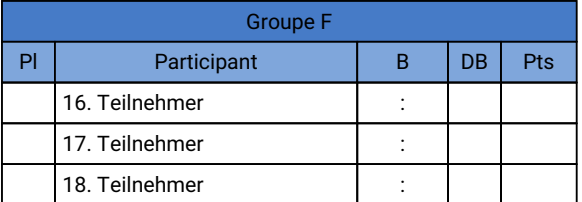

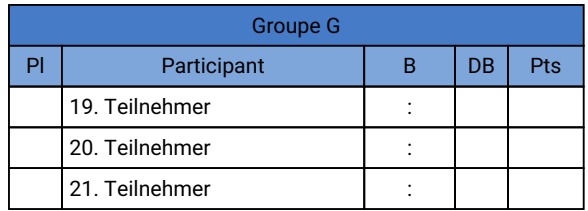

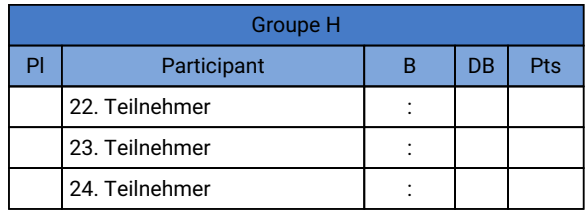

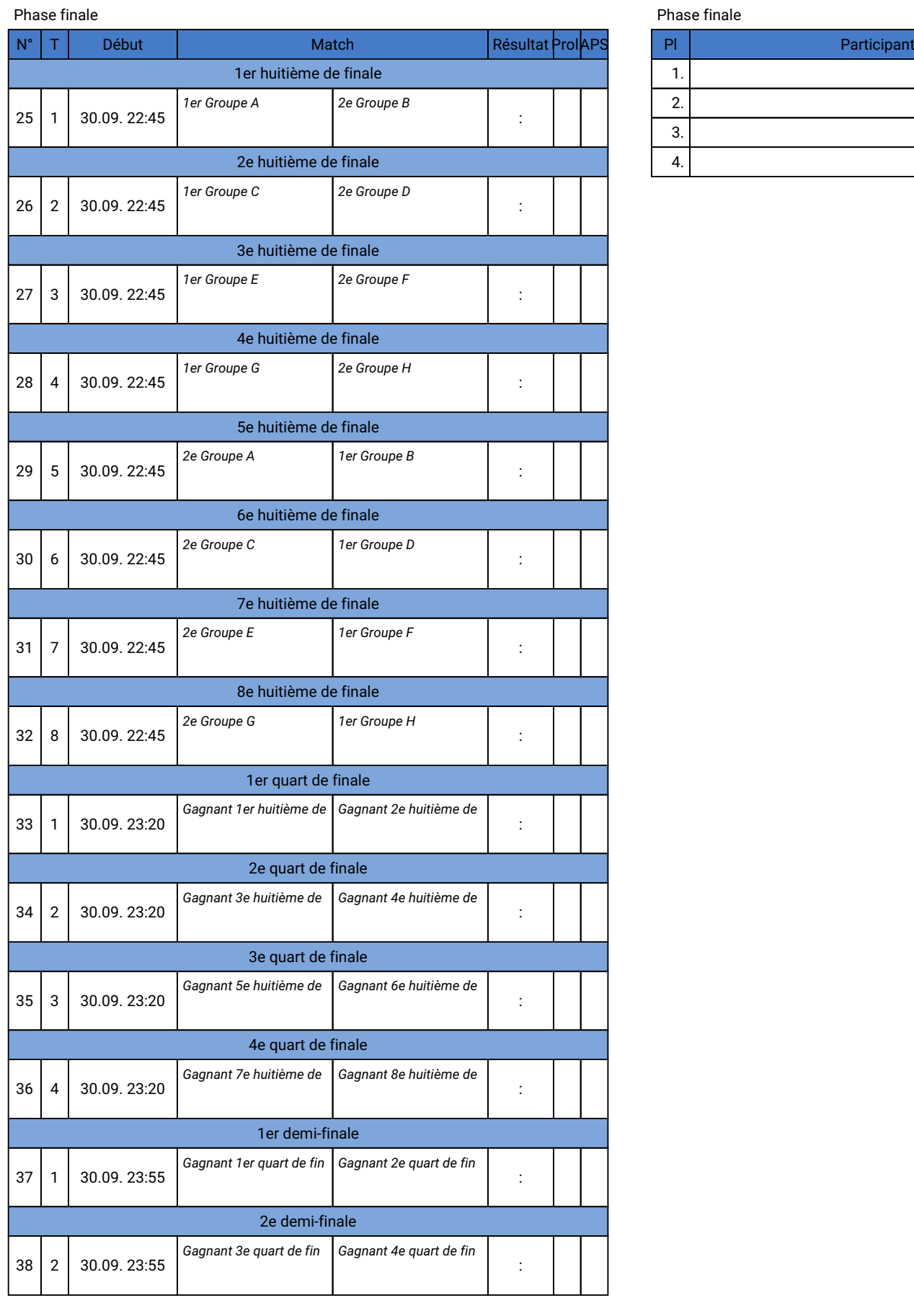

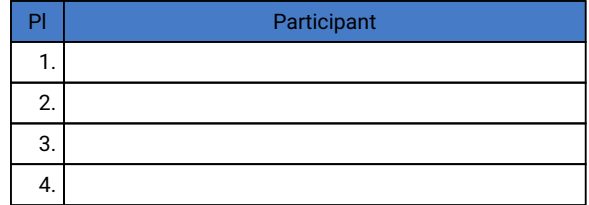

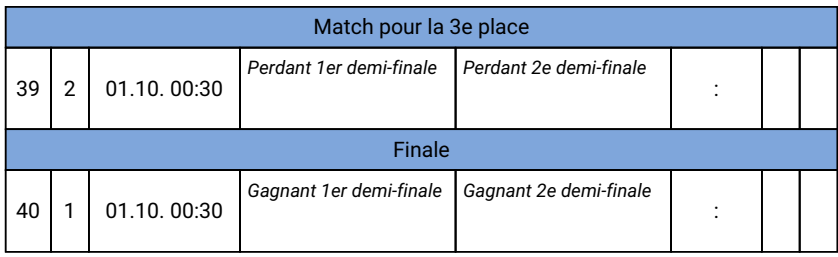